# **Modernizing your code base with C++20**

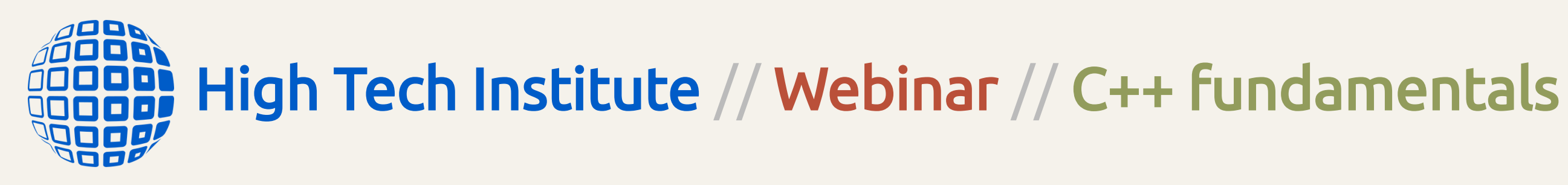

Kris van Rens

- Overview of C++20
- Compile-time validation with concepts
- Improving algorithms using ranges

Kris van(Rens<>); // High Tech Institute.

# **What's ahead?**

### **A little bit about me**

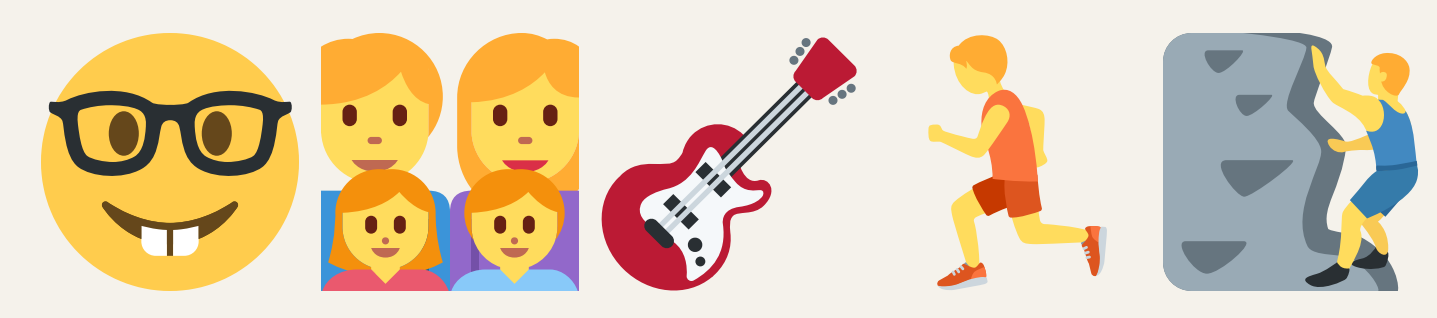

# **C++ Fundamentals course**

#### [kris@vanrens.org](mailto:kris@vanrens.org)

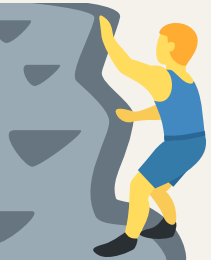

## **Overview of C++20**

### **Most notable features**

…

### **Concepts**

- **Modules**
- **Coroutines**
- **Ranges library**
- Three-way comparison 'operator <=>'
- Array views with std::span
- Advanced text formatting library <format>
- New thread support primitives and jthread
- Calendars and time zones in <chrono>

### **Designated initializers**

1 struct SystemId { 2 Uuid uuid; 3 std::string name; 4 std::string alias; 5 bool verified{}; 6 }; 7 8 void verify(SystemId&& id);

### **Pre-C++20**

verified: 086-92c8-43a9-854e-f41f13bac804", um vector shape interceptor",

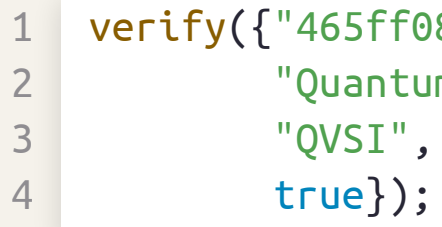

Omitted fields are zero-initialized. Initialization order must be correct.

#### **C++20**

 $=$  "465ff086-92c8-43a9-854e-f41f13bac804", = "Quantum vector shape interceptor",  $=$  "QVSI",  $ed = true});$ 

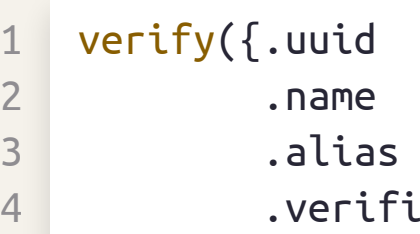

Kris van(Rens<>); // High Tech Institute.

### **Initialization in range-based** for

### **Pre-C++20 C++20**

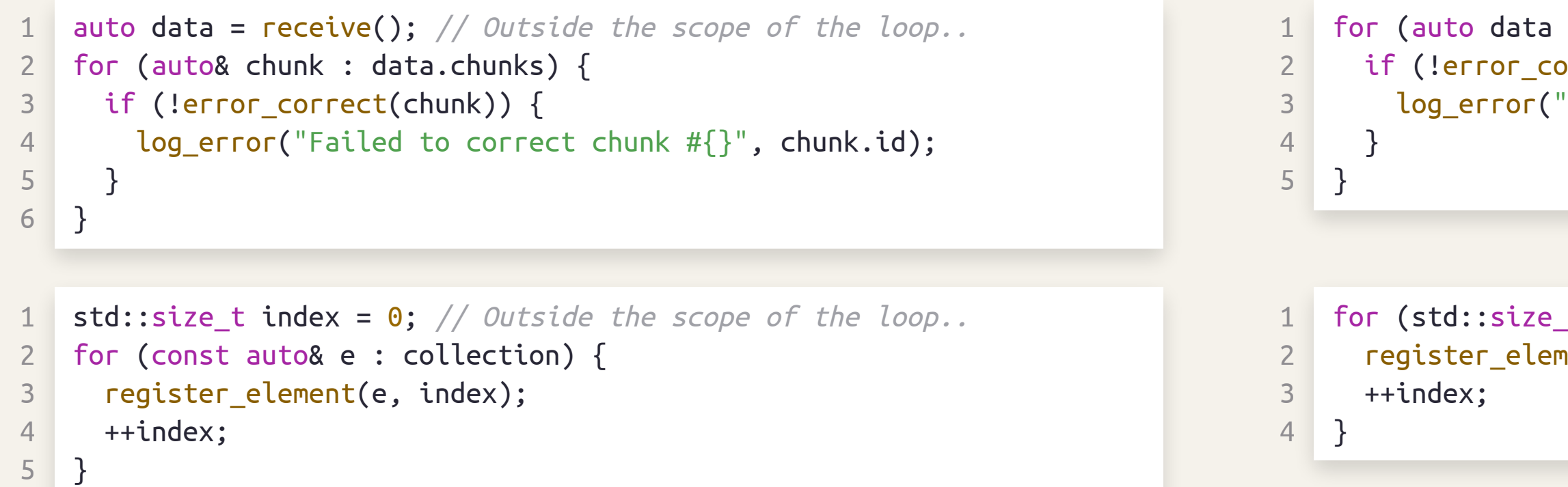

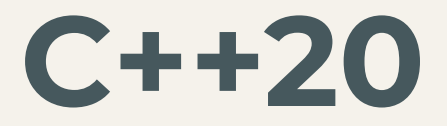

 $=$   $receive()$ ; auto& chunk : data.chunks) {  $\text{correct}(\text{chunk}))$  { 'Failed to correct chunk  $\#\{\}$ ", chunk.id);

t index =  $0$ ; const auto& e : collection) {  $\mathsf{vent}(e, \text{ index});$ 

### **Method** contains **for STL containers**

### **Pre-C++20**

```
1
    PartId lookup(std::string_view name) {
 2
      static CacheMap cache;
 3
 4
      auto result = cache.find(name);5
      if (result == cache.end()) {
 6
        auto id = lookup_expensive(name);
 7
        cache[name] = id;8
        return id;
9
       }
10
11
      return result->second;
12
     }
```
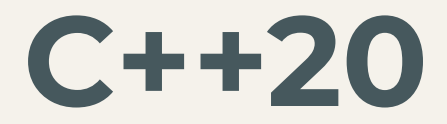

 $std::string\_view$  name)  $\{$ lap cache;

```
\mathsf{intains}(\mathsf{name})) {
\textsf{lookup\_expensive(name)};
 = id;
```
 $[name];$ 

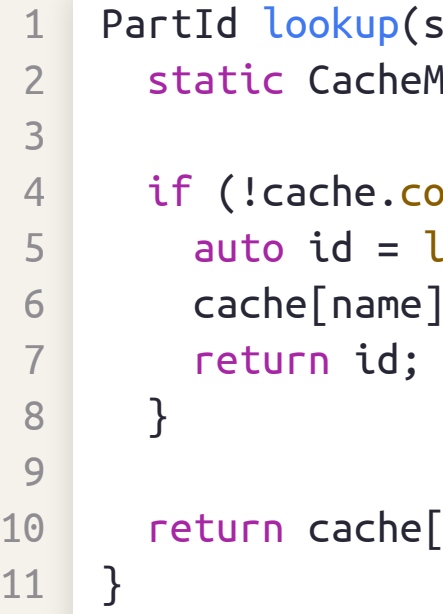

Kris van(Rens<>); // High Tech Institute.

# **Compile-time validation with** concept**s**

### **What** concept**s are about..**

- Concepts are named constraints, predicates evaluated at compile-time,
- Concepts are part of template interfaces to improve equational reasoning,
- Concepts can be used to impose syntactic and semantic constraints.

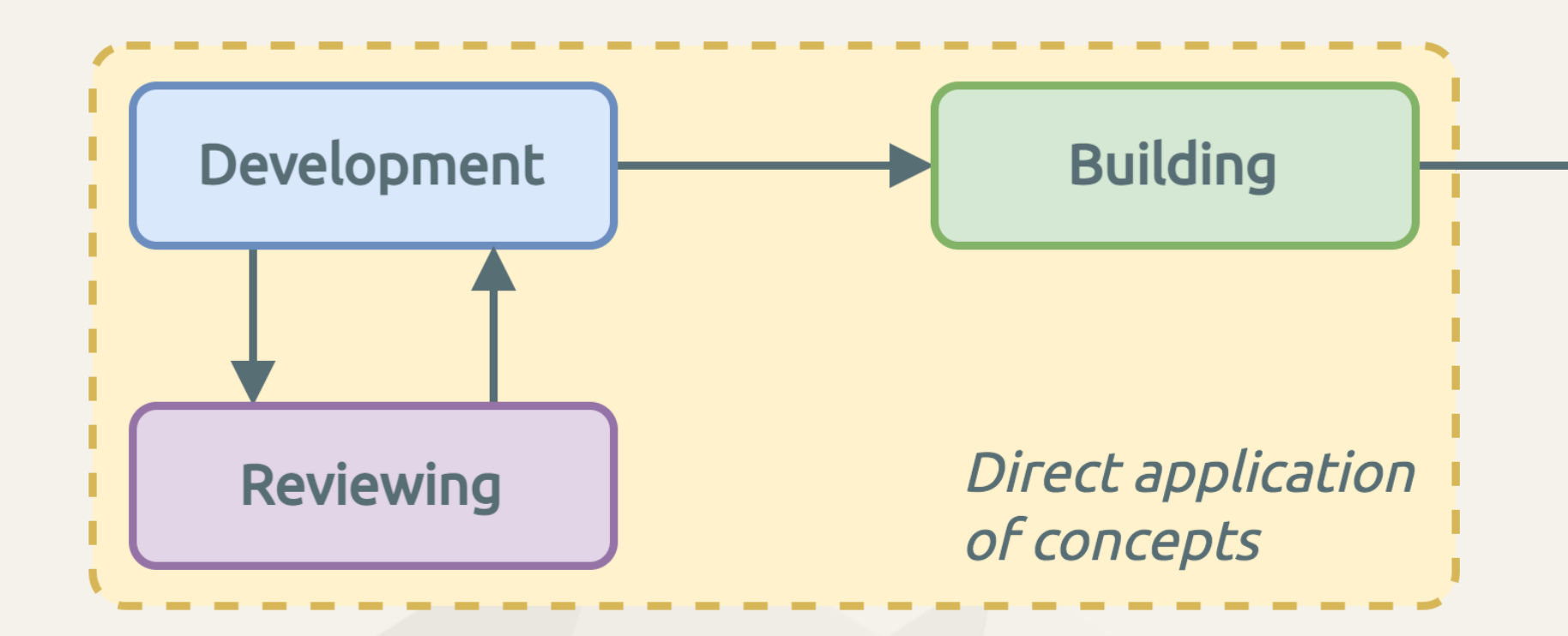

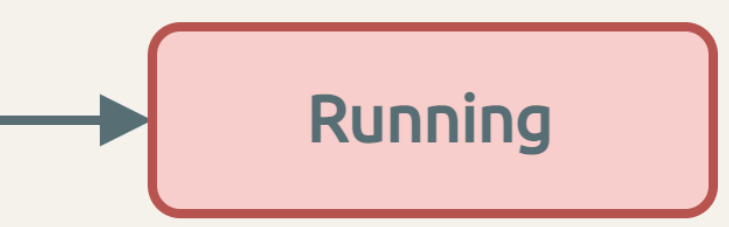

## **Imposing type constraints**

#### Use case: constrain class template type parameter.

### **Pre-C++20**

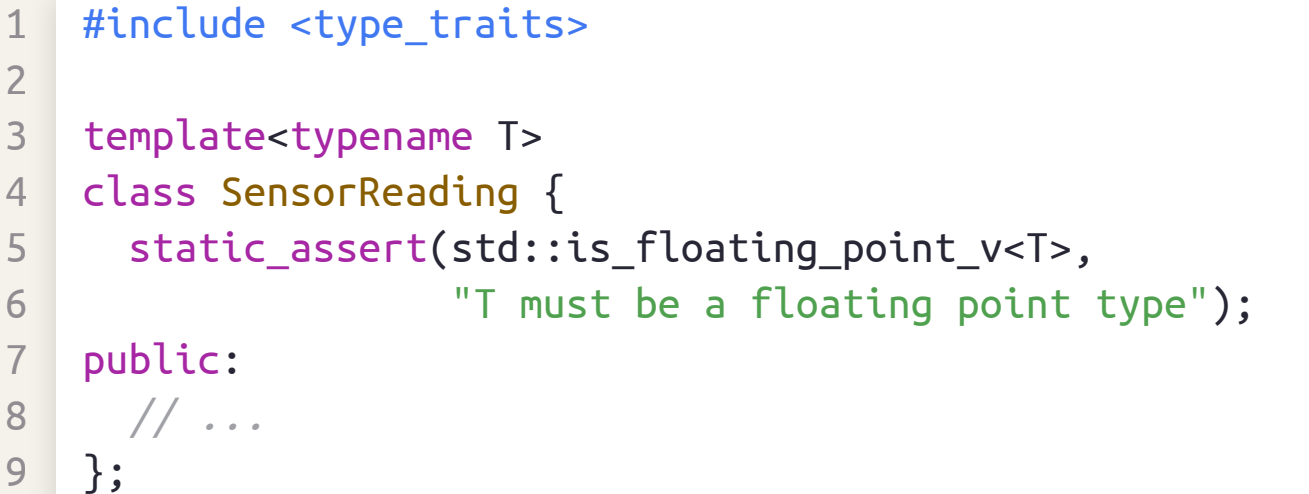

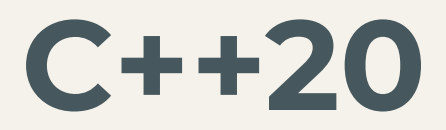

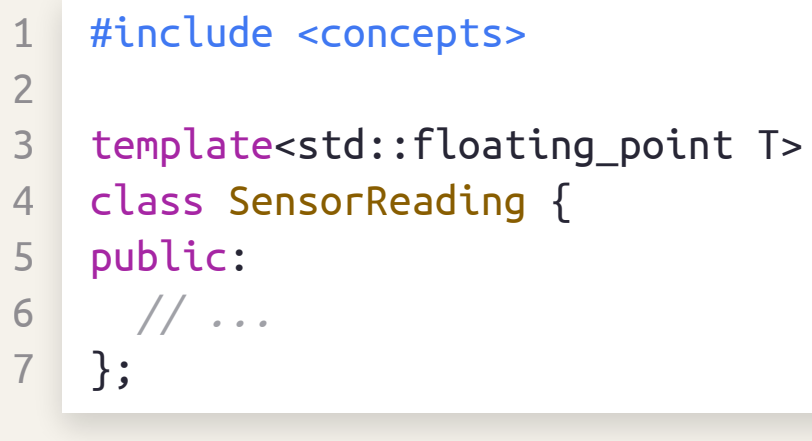

Kris van(Rens<>); // High Tech Institute.

SensorReading<float>r1; // OK. SensorReading<int> r2; // Compiler error.

## **Constraining (member-)functions**

Use case: conditionally enable member function.

SensorReading<double> r1; // Has 'guess\_snr'. SensorReading<float> r2; // Has no 'guess\_snr'.

```
double snr1 = r1.guess\_snr(); // OK.
double snr2 = r2.guess snr(); // Compiler error!
```
### **Pre-C++20**

```
1
   #include <type_traits>
2
3
   template<typename T>
4
   class SensorReading {
5
   public:
6
     template<typename U = T,
7
              typename = std::enable_if_t<std::is_same_v<double, U>>>
8
     double guess_snr() const;
9
   };
```
#### **C++20**

#### #include <concepts>

1 2 3 template<std::floating\_point T> 4 class SensorReading { 5 public: 6 double guess\_snr() const requires std::same\_as<double, T>; 7 };

## **Defining custom** concept**s**

#### **Example:** concept to test for type equivalence.

#### All types can be used as a 'Sensor '

```
1
    class Sensor {
 2
      // ...
 3
    };
 4
 5
    class SpecificSensor : public Sensor {
 6
      // ...
 7
    };
 8
 9
    class MeasurementSystem {
10
    public:
11
      operator Sensor() const { // Type conversion function.
12
        // ...
13
       }
14
    };
```

```
me T>
like = std::same as<Sensor, T>|| std::derived_from<T, Sensor>
   || std::convertible_to<T, Sensor>;
```
like S> nst S& s);

 $s1;$  // std::same as --> true.  $s2;$  // std::derived\_from --> true. em s3; // std::convertible\_to --> true.

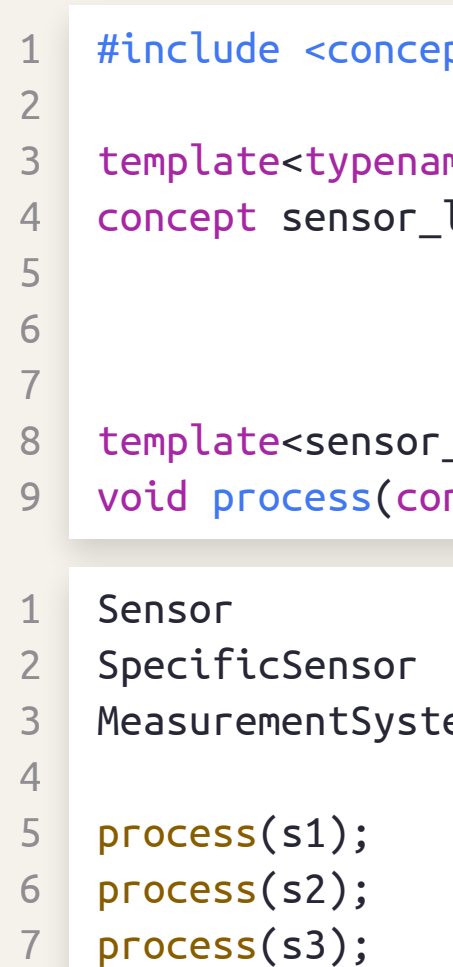

#### ots>

(Code @ Compiler [Explorer\)](https://www.godbolt.org/z/66Ybz5z4a)

4 . 5

## requires **expressions**

Requires expressions can be used to easily define powerful constraints.

**Testing for** get()

```
1
   template<typename T>
2
   concept has_get = requires (T t) { t.get(); };
3
                       ~~~~~~~~~~~~~~~~~~~~~~~~~~~~~~~~~~~ Requires expression.
4
5
   template<typename Input> requires has_get<Input>
6
   void process(const Input& i) {
7
     const auto value{i.get()};
8
     // ...
9
   }
```
 $process(x1);$  //  $OK.$ process(x2); // Compiler error.

```
class Sensor {
public:
  int get() const;
};
class SomeType {
public:
```
Kris van(Rens<>); // High Tech Institute.

```
// No 'get' function here..
```

```
};
```
Sensor x1; SomeType x2;

## requires **expressions**

### Example: arithmetic key/value mapping type definition.

```
1
    template<typename T>
 2
    concept key_value_store = requires (T x) {
 3
      { x.get() };
 4
      { x.get() } noexcept;
 5
      { x.get() } -> std::same_as<std::pair<int, std::string>>;
 6
      \{ x + x \} -> std::same_as<T>;
 7
    } && std::equality_comparable<T>;
 8
 9
    template<key value store Store>
10
    void process(const Store& s) {
11
      const auto& [\text{key}, \text{value}] = s.get();12
13
      // ...
14
     }
```
[[nodiscard]] KeyValue get() const noexcept;

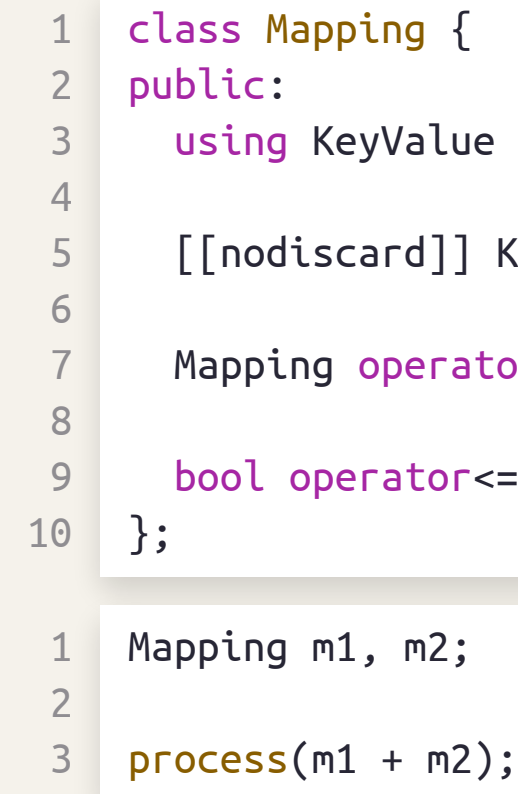

Kris van(Rens<>); // High Tech Institute.

using KeyValue = std::pair<int, std::string>;

Mapping operator+(const Mapping&);

bool operator<=>(const Mapping&) const = default;

# **Improving algorithms using ranges**

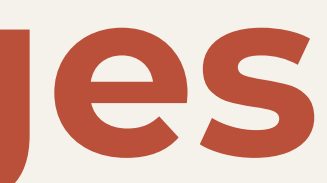

### **Ranges**

### A "range" is an abstraction over iterators, enabling a functional style.

1 std::vector<int> vec $\{60, 4, 84, 14, 79, 51, 93, 25, 59\}$ ;

### **Classic algorithms**

### **C++20 ranges**

2

We supply a pair of iterators.

3 std::sort(vec.begin(), vec.end());

1 std::vector<int> vec $\{60, 4, 84, 14, 79, 51, 93, 25, 59\}$ ; 2 3 std::ranges::sort(vec);

We supply a single range.

One of the main motivations for ranges is correctness at construction.

## **Range pipelines and views**

#### A range view is a lightweight (sub-)range representation for ad-hoc processing.

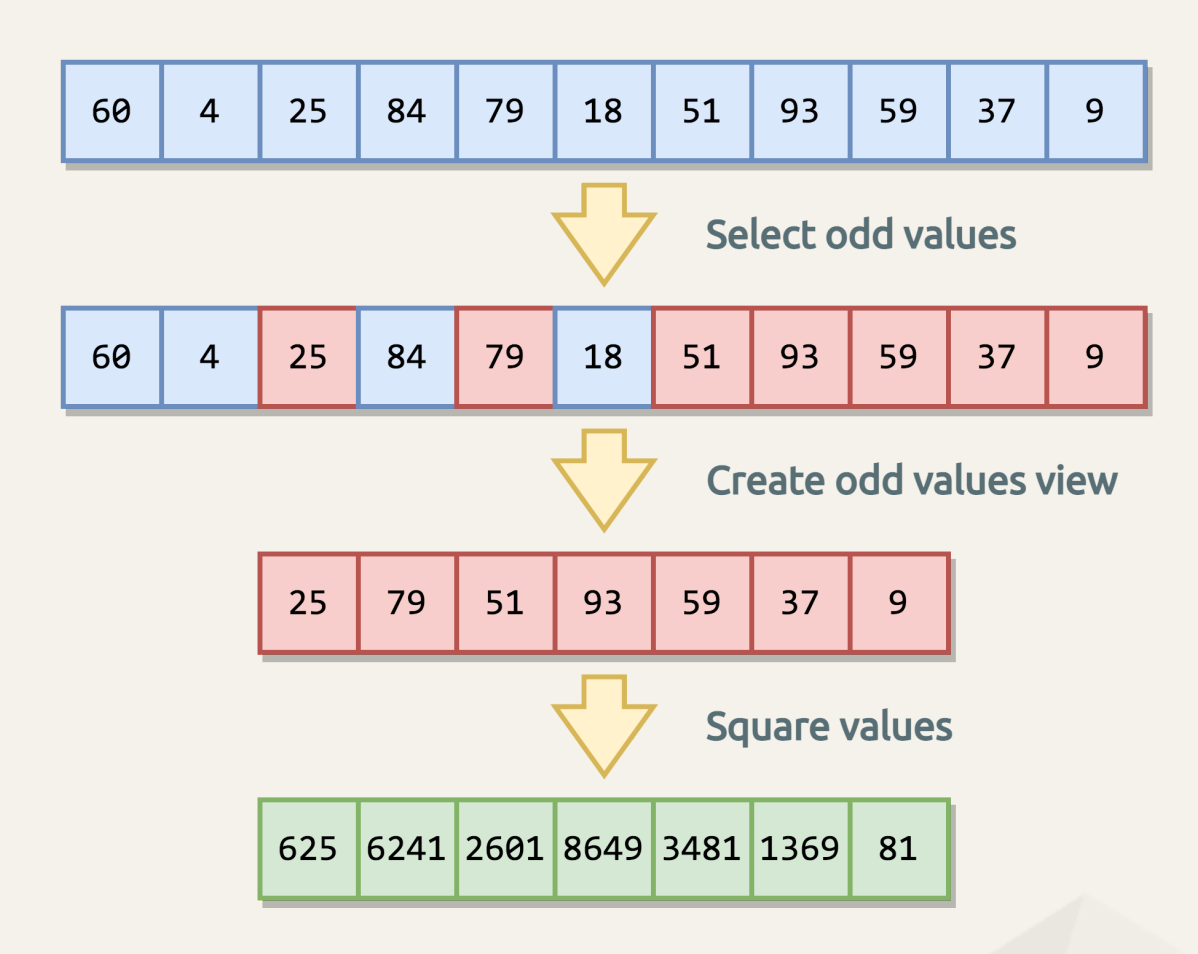

const std::vector<int> vec{60, 4, 84, 14, 79, 51, 93, 25, 59, 37, 9};

Lue) -> bool { return value % 2; }; Lue) ->  $int$  { return value \* value; }; Lue) { std::cout << value << '\n'; };

noise (advice: don't apply 'using namespace').

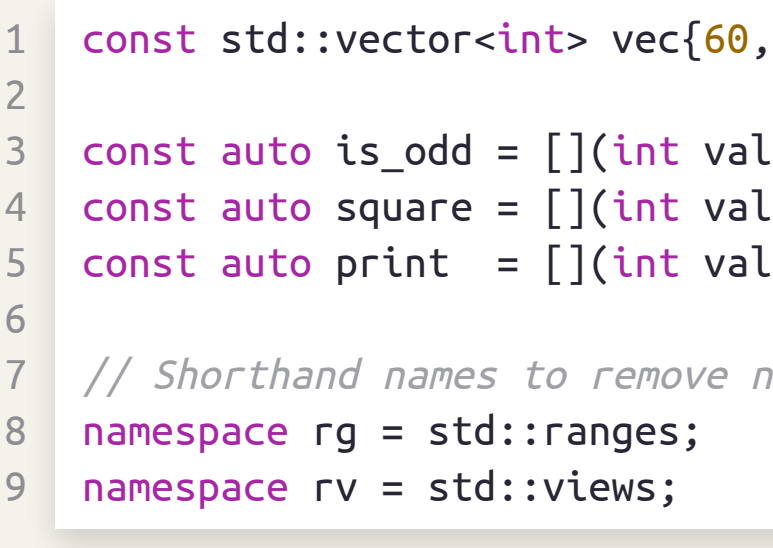

#### Business logic:

rg::for\_each(vec | rv::filter(is\_odd) | rv::transform(square), print);

Kris van(Rens<>); // High Tech Institute.

# **Ranges, views and projections**

Range views have reference semantics and use lazy evaluation.

```
1
   namespace rg = std::ranges;
2
   namespace rv = std::views;
3
4
   void process_log(rg::input_range auto log); // C++20 abbreviated function syntax.
5
6
   const auto is_info = [](const Event& e) { return (e.type == EventType::Info); };
7
   const auto is_error = [](const Event& e) { return (e.type == EventType::Error); };
1
  for (auto& e : system_log | rv::filter(is_error)) {
2
     std::cerr << std::format("Error event: ({}}: '{\})\n')\n", e.id, e.message);
3
    }
4
5
   process_log(system_log);
6
   process_log(system_log | rv::take_whil
7
   process\_log(system\_log | rv::take(3));8
   process\_log(system\_log | rv::drop(2) |
```
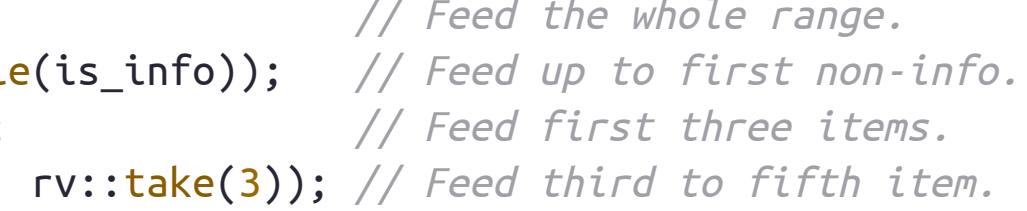

```
1
    enum class EventType { Error, Info };
 2
 3
    struct Event {
 4
      unsigned long id{};
 5
      EventType type{EventType::Info};
 6
      std::string message;
 7
    };
 8
 9
    const std::vector<Event> system log = {10
      \{0, EventType::Info, "motor1: start"},
11
      {1, EventType::Info, "motor2: start"},
12
      {2, EventType::Info, "motor1: OK" },
13
      {3, EventType::Error, "motor2: FAIL" },
14
      {4, EventType::Info, "motor1: stop" },
15
      // ...
16
    };
```
## **Ranges, views and projections**

Projections can be used in algorithms to transform their behavior.

### Projections for sort transformation:

#### Many other algorithms take projections.

rg::sort(system log);  $\vert$  // Default: take default comparison op.

```
1
    enum class EventType { Error, Info };
 2
 3
    struct Event {
 4
      unsigned long id{};
 5
      EventType type{EventType::Info};
 6
      std::string message;
 7
    };
 8
 9
    std::vector<Event> system_log = {
10
      \{0, EventType::Info, "motor1: start"},
11
      {1, EventType::Info, "motor2: start"},
12
      {2, EventType::Info, "motor1: OK" },
13
      {3, EventType::Error, "motor2: FAIL" },
14
      {4, EventType::Info, "motor1: stop" },
15
      // ...
16
    };
```
1

2

3

4

```
namespace rg = std::ranges;
rg::sort(system_log, {}, &Event::id); // Sort using field 'id'.
rg::sort(system_log, {}, &Event::message); // Sort using field 'message'.
```
5

## **The Range-v3 library**

#### The ranges library is fully implemented in Range-v3 and can be used today.

### Use an intermediate for modification:

```
1
    enum class EventType { Error, Info };
 2
 3
    struct Event {
 4
      unsigned long id{};
 5
      EventType type{EventType::Info};
 6
      std::string message;
 7
    };
 8
 9
    const std::vector<Event> system log = {10
      {0, EventType::Info, "motor1: start"},
11
      {1, EventType::Info, "motor2: start"},
12
      {2, EventType::Info, "motor1: OK" },
13
      {3, EventType::Error, "motor2: FAIL" },
14
      {4, EventType::Info, "motor1: stop" },
15
      // ...
16
    };
```
1

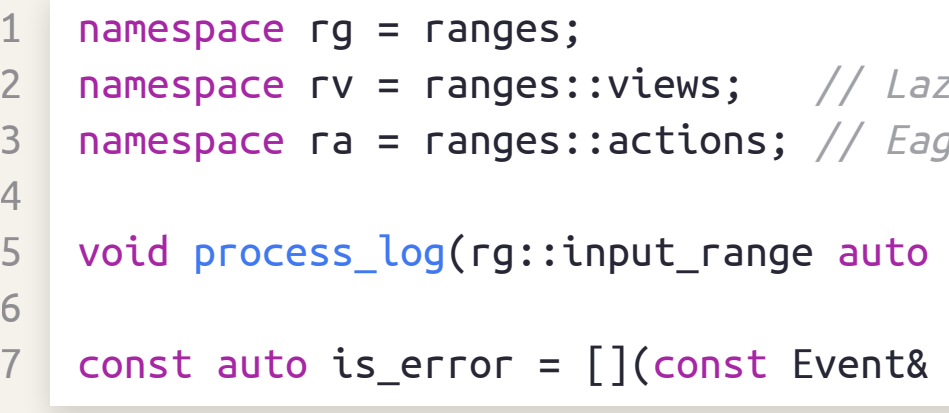

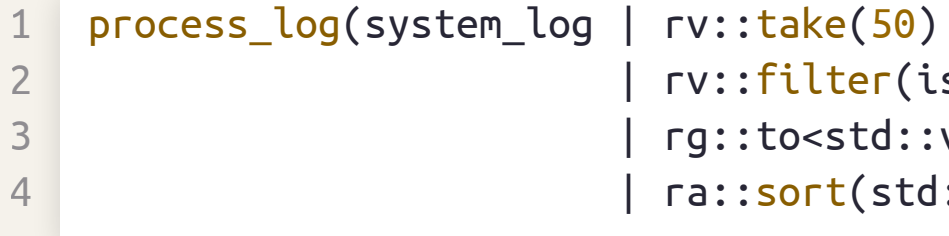

zy views of ranges. ger in-place range modifications.

 $log$ );

e) {  $return (e-type == EventType::Error);$  };

s error)  $vector>()$  // <-- Create a mutable intermediate.  $: less \Leftrightarrow$ {}, &Event::id));

## **End**

#### Thank you!

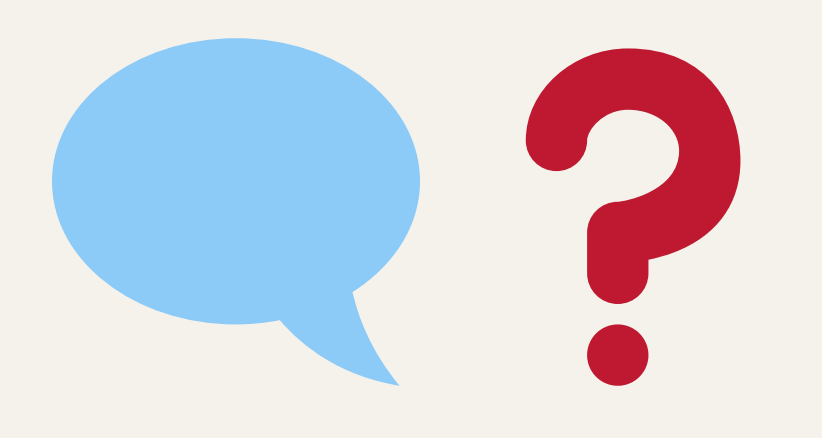

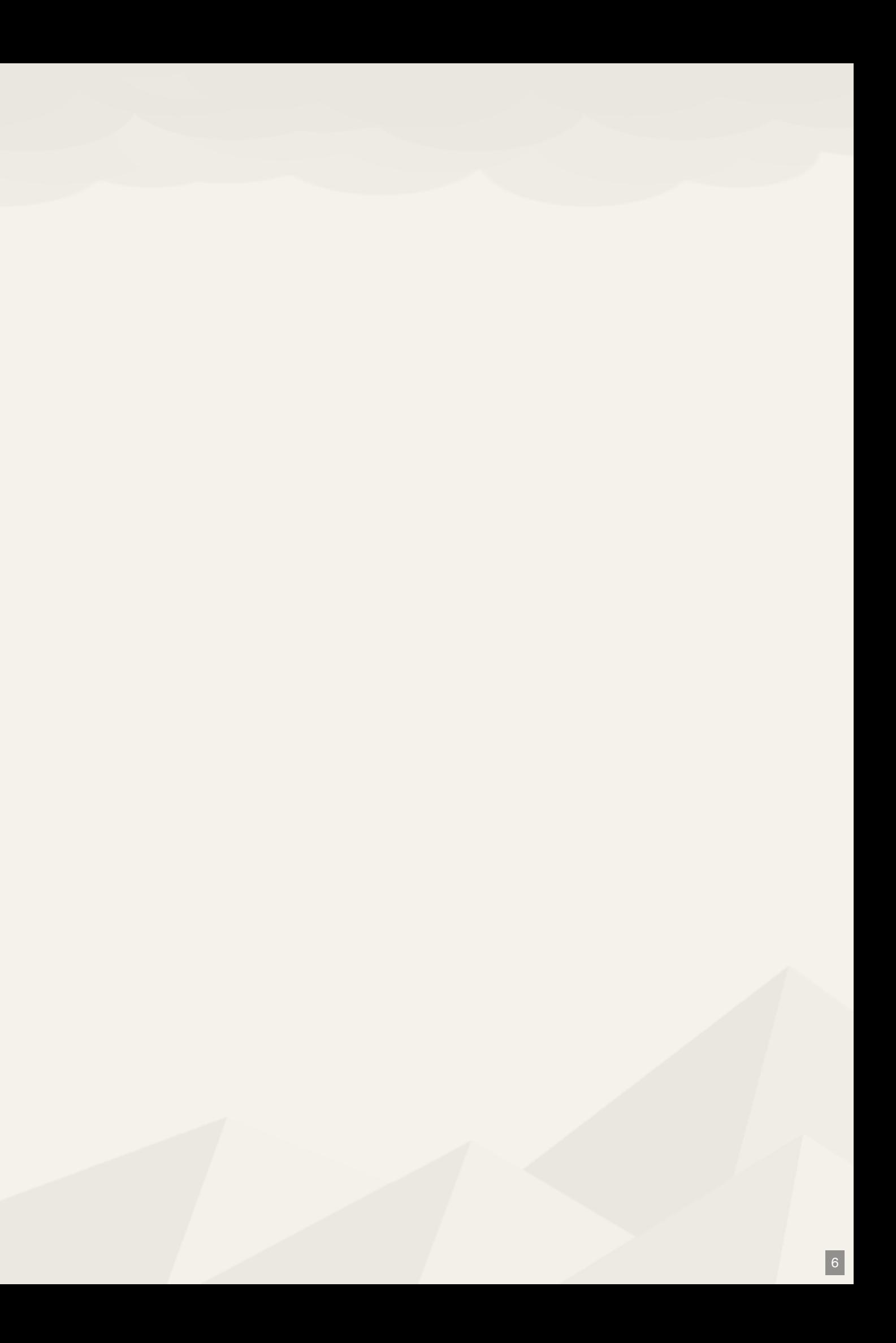